REV-00<br>BCA/11/18

### 2012/01/BCA-04

### BACHElOR OF COMPUTER APPLICATION First Semester Name of the Paper: PC Packages Paper Code: BCA-04

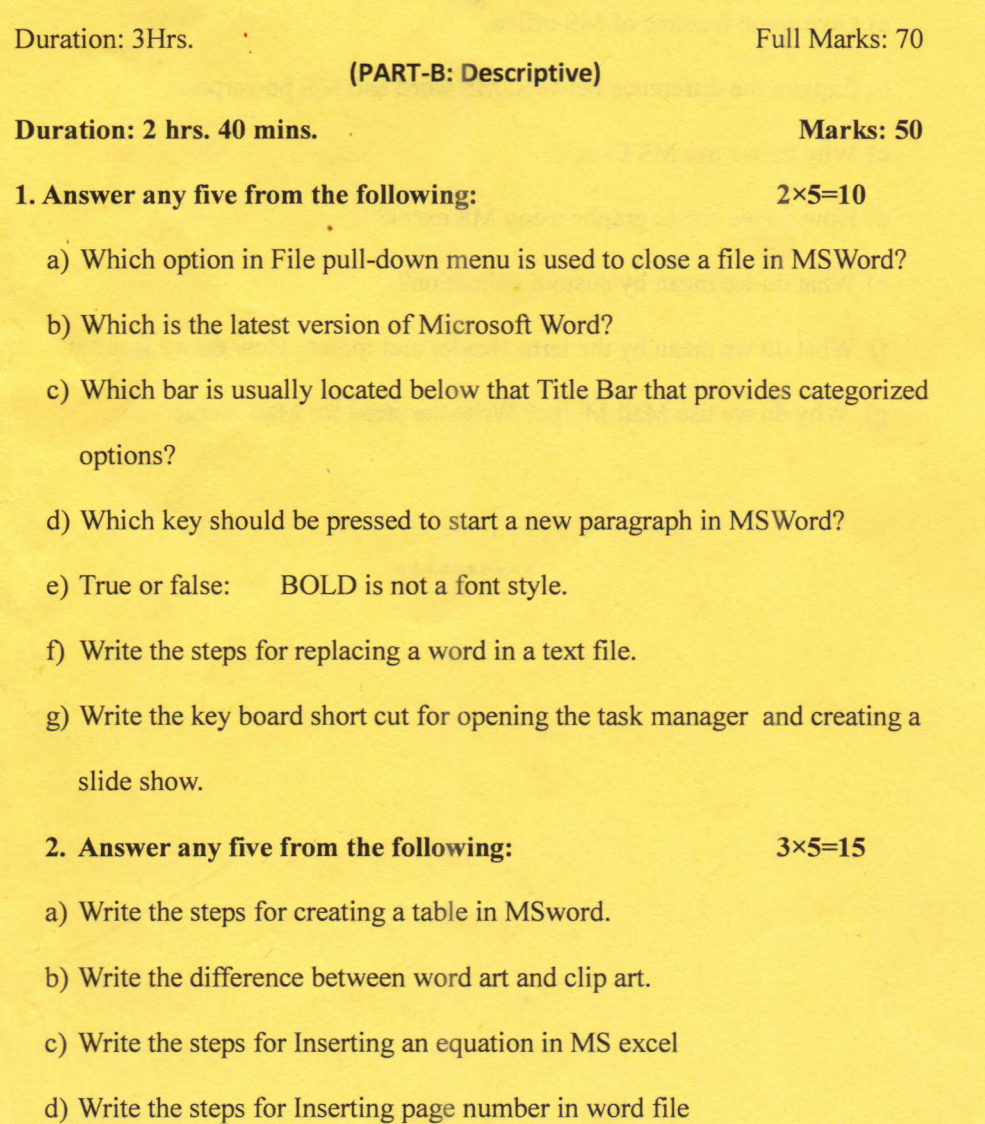

- e) Write the steps for Inserting a picture of your screen in your text file.
- f) What do you mean by the term "print preview"?
- g) Gives few examples of bullets used in MSoffice

**3. Answer any five of the following:** a) Give some features of MS office.

5x5=25

b) Explain the difference between MS word and MS powerpoint

- c) Why do we use MS Excel?
- d) How do we create graphs using MS excel?
- e) What do we mean by custom animation?

f) What do we mean by the term Header and footer? How do we insert it?

\*\*\*\*\*\*\*\*\*\*

g) Why do we use Mail Merge? Write the steps for Mail merge.

REV-OO

BCA/ll/18 2012/01/BCA-04

# BACHELOR OF COMPUTER APPLICATION First Semester Name of the Paper: PC Packages Paper Code: BCA-04

## Duration: 20 minutes Marks – 20

 $1 \times 20 = 20$ 

Choose the correct alternatives by tick mark: 1. Which of the following is not valid version of MS Office?

A) Office XP B) Office Vista C) Office 2007 D) None of these

2. You cannot close MS Word application by

A) Choosing File menu then Exit submenu

B) Press AIt+F4

C) Click X button on title bar

D) From File menu choose Close submenu

3. The key F12 opens a

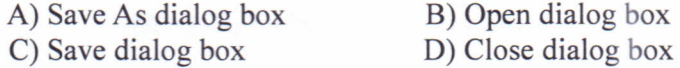

4. What is the short cut key to open the Open dialog box?

A) F12 B) Shift F12 C)Alt + F12 D) Ctrl + F12

5. A feature of MS Word that saves the document automatically after certain interval is available on

A) Save tab on Options dialog box C) Both of above B) Save As dialog box D) None of above

6. How many ways you can save a document?

A)3 B)4 C)5 D)6

7. Background color or effects applied on a document is not visible in

A) Web layout view B) Print Layout view C) Reading View D) Print Preview

8. What is a portion of a document in which you set certain page formatting options?

A) Page B) Document C) Section D) Page Setup

### 9. Borders can be applied to

A) Cells B) Paragraph C) Text D) All of above

### 10. Which of the following is not a type of page margin?

A) Left B) Right C) Center D) Top

11. Which of the following companies developed MS Office 2000?

A) Microsoft B) Novell C) Corel D) Lotus

12. Which of the following is not a part of a standard office suite?

A) Word Processor B)Data base C)lmage Editor D)File Manager

13. Which of the following is the Word Processor in MS Office?

A)Word Star B)Word Pad C) Word D) Word Perfect

14. MS Word allows creation of type of documents by default?

A) .DOC B).WPF C) .TXT D).DOT

15. Which of the following is not a special program in MS Office?

A) Office Art B) Clip Art C) Word Art D) Paint Art

16. Outlook Express is a \_

A) E-Mail Client B) Scheduler C) Address Book D) All of the above

17. is an animated character that gives help in MSOffice?

A) Office Worker B) Comic Assistant C) Office Assistant D) None of these

18. MS Office provides help in many ways. Which of these are more closer to the answer?

A) What's This B) Office Assistant C) Help Menu D) All of the above

19. Which input device cannot be used to work in MSOffice?

A) Scanner B) Light Pen C) Mouse D) Joy Stick

20. Which menu in MSWord can be used to change page size & typeface?

A) View B) Tools C) Format D) Data

\*\*\*\*\*\*